# **CCE Certified Software Engineer**

CCE **(Complete Computer Education)** offers many job oriented computer courses."CCE Certified Software Engineer" is one of the CCE approved course. The detailed contents of this course is in the attachment.

COURSE CODE : CCE-CC2

ELIGIBILITY: 10th

DURATION: 5 Months

SYLLABUS

## **Computer Fundamentals & IT**

• Introduction To Computers, Types Of Computer, History Of Computer, Generation Of Computer , PC & Its Components , Disk Defragmenter , Categories Of PC , Evolution Of Micro Processors , Registers Of Micro Processors , Basic Components Of Computer System , Input Output& Storage Units , Software , Types Of Software , Types Of Operating System , Categories Of OS , Example Of Utility Program , Programming Languages , Generations Of Programming Language , Application Software , User &Example Of Application Software , Viruses , Types Of Virus , Virus Detection &Prevention , Communication Process , Communication Protocols , Communication Channel/Media , Modem , Components Of LAN , Types Of Internet Connections , Internet& Its Advantages , Internet Services , WWW & Common Technologies of Internet

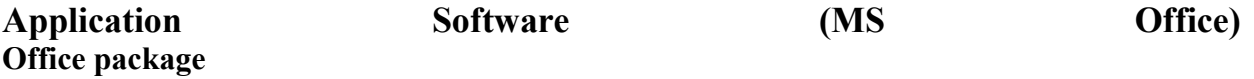

 Word processor Software , Spreadsheet software , Presentation software , Database Management software

#### **MS Word**

• Introduction to Ms Office, Introduction to Ms Word, How to Start, Components of Ms Word , File Menu , Edit Menu , View Menu , Insert Menu , Format Menu , Tools Menu , Table Menu , Window Menu , Help Menu

#### **MS Excel**

• Introduction to Ms Excel, Calculations, Formula, Functions, Insert Row/Columns, Create Chart , Format Sheet Tools Menu :-- Goal Seek , Scenario , Auditing Data Menu :-- Sort , Filter , Advance Filter , Subtotal , Forms , Validations , Table , Consolidate , Pivot table , Window , Help

## **Ms Power Point**

• Introduction, Insert New Slide, Format Slide, Slide Show

## **DBMS/RDBMS using Oracle**

 Oracle Product details , Different data base model , RDBMS components –Kernel , Data dictionary , client /server computing and oracle , Overview of oracle architecture –oracle files , system and user process , Oracle memory , system data base object , protecting data. Oracle data type , working with tables , data Constraints , column level & table level constraints , defining different constraints on the table defining integrity constraints in the ALTER TABLE command , Select Command , logical operator , Range Searching , Pattern Matching , Oracle Function , Grouping data from table in SQL , Manipulation Data in SQL Joining Multiple Tables(Equip joins ) , Joining a Table to self (Self joins) , Sub queries Union , intersect & Minus clause , creating view Renaming the column of a view , granting permissions –updating , Selection , Destroying view.

## **C & C++**

• Introduction to programming concept :-- Types of programming language, Low level language , High level language , Types of language processor , Header file Structure of programming language :-- Program structure :-Comment , Define columns &Rows Data type in C :-- Introduction to data type , Variables , Input statement Operators and expression :-- Arithmetic operators , Increment and Decrement operator , Relational operator , Logical operator , And operator , Or operator , Not operator , Conditional operator Decision control structure :-- Introduction to Decision Making statement , The switch statement loop control structure :-- Introduction, For loop, While loop, Do while loop , Loop termination Arrays :-- Introduction to arrays Function :-- Introduction to function, Types of function Structure :-- What is Structures, Structure in c, The dot operator , Arrays of Structure Introduction to C++Overviews of C++ :-- Object oriented Programming, concept, Advantage  $\&$  usage of C++. Classes and objects :classes structure and classes, union and classes, Friend function ,Friend classes, Inline function ,Scope resolution operator, Static class members, Static data members function, passing object to function, Returning objects, Object assignment. Constructor  $\&$ Destructor :-- Constructor and destructor: Introduction constructor , parameterized constructor , multiple constructor in a class , constructor with default argument , copy constructor , copy constructor , Default argument ,destructor. Operator overloading :- function & operator overloading: function overloading , overloading constructor function finding the address of an overloading function , operator overloading: creating a member operator function. Creating prefix and postfix form of the increment  $\&$  decrement operator, overloading the shorthand operation (i.e.  $+=,=$ etc), operator overloading

restrictions , operator overloading using friend function , overloading loading Some special operators, overloading  $[ ], ()$ , comma operator, overloading  $\le$ Inheritance :--Base class access control , protected member , Protected base class Inheritance , Inheritance multiple base class, constructors, destructors  $\&$  Inheritance, when constructor & destructor function are expected , Passing parameter to base class constructors , grating access , Virtual functions & Polymorphism: virtual function , pure virtual function , early Vs , late binding. The C++ input /output system basic :-- C++ stream, the basic stream classes:  $C++$  Predefined stream, formatted I/o: formatting using the ios member , setting the format flags , clearing format flags , an overloaded form of self Computer programming , Introduction to Programming languages , Low level languages , Assembly language , Machine languages , Language Processors Introduction to Visual Basic :-- Introduction to programming , Advantages& Disadvantages , Features, Edition Building a VB Application :-- Project, Forms, Controls, Properties, Event procedures , Modules , VB Operate Modes , Setting Properties , Writing codes Controls :-- VB standard controls Data types :-- Types declaration character , Variables , Variable declaration , Default variant , Implicit , Explicit , Procedure level , Form level , Global level Message Box Operator in Visual basic :-- Introduction to operator, Arithmetic operator , Relational operator , Logical operator Conditional branching :-- The if statement & select statement , Simple if statement , If else statement , Nested if statement , If else ladder , The select statement Special Events :-- Change event , Key down , Key press , Lost focus System built in Function :-- Data type functions , Math's functions , String function , Conversion function , Date function , Input box function Loops :-- For loops , For each loops , While loops , Do while loops , With ….end with Procedure &Modules :-- Introduction to procedure & function, Sub procedure, Function procedure , Property procedure , Let method , Get method , Set method , Modules Menu editor :-- Introduction to menu editor , document interface , MDI form , Popup menus Special controls :-- Toolbar control , Status bar , Calendar control , Date picker , Ms tabbed dialog control Error in Debugging :-- Introduction to errors , Kinds of errors , Debugging , Handling run time error Common Dialog Controls :-- Introduction to common dialog control , Open dialog control , Save dialog control , Font dialog control , Print dialog control File System Object Component Visual basic and data base :-- Introduction to data base , Data control , Database engine , ADO data control , Data control properties , Data bound control , ADO data control methods Programming with ADO :-- Connection object , Command object , Record set object , Cursor type , ADO library ADO Data Environments Hierarchical flex grid control Data Report :-- Introduction to data report, Report section, Other report section Component Basic :--Introduction to com , Active X EXE , Active X DLL , Active X Control , Check the control , Creating active XDDL , Creating active X control , Package & Development Wizard